## FINDING ELS ROOMS - 10.05.64 & 65

Locate Student Connect on level 4 of Building 8.

You can enter via Bowen Street (mobility access) or from Swanston Street entrance.

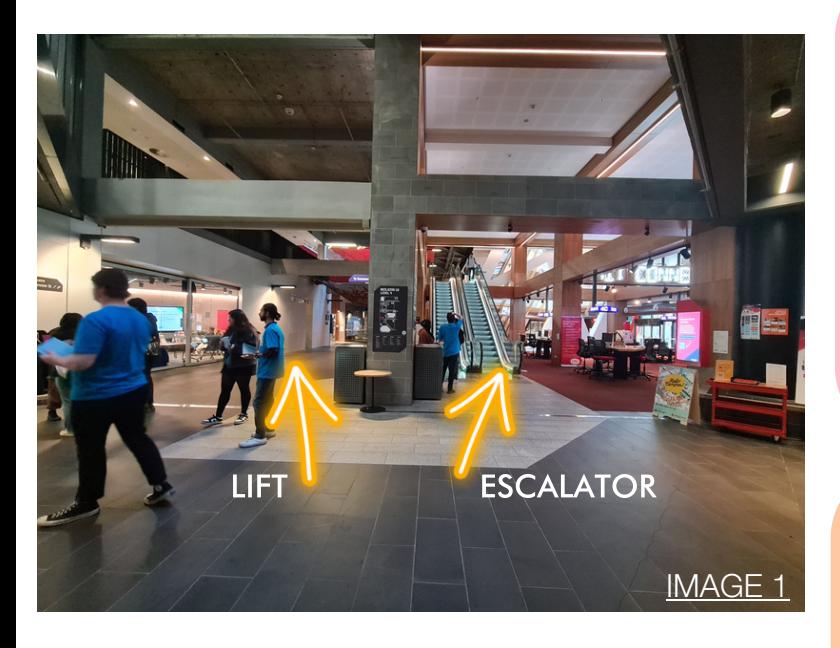

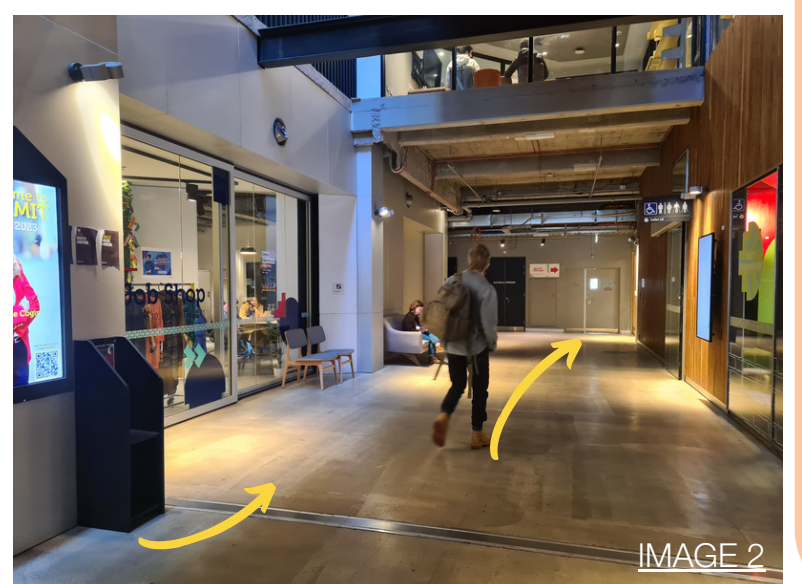

## ESCALATOR ACCESS:

- 1. Travel up to level 5 using the escalator (see image 1).
- 2. Turn left at the top and walk towards lifts.
- 3. Turn left again to locate the consultation rooms (64 or 65) as shown on map.

## LIFT ACCESS:

- 1. To access the lift, walk on the left of the escalator past the Job Shop (see image 1).
- 2. Turn left after the Job Shop. The lift is at the end of the walkway on your right side (see image 2).
- 3. Travel up to level 5 and exit lift.
- 4. Turn right to locate the consultation rooms (64 or 65) as shown on map.

## LEVEL 5 -LIBRARY MAP

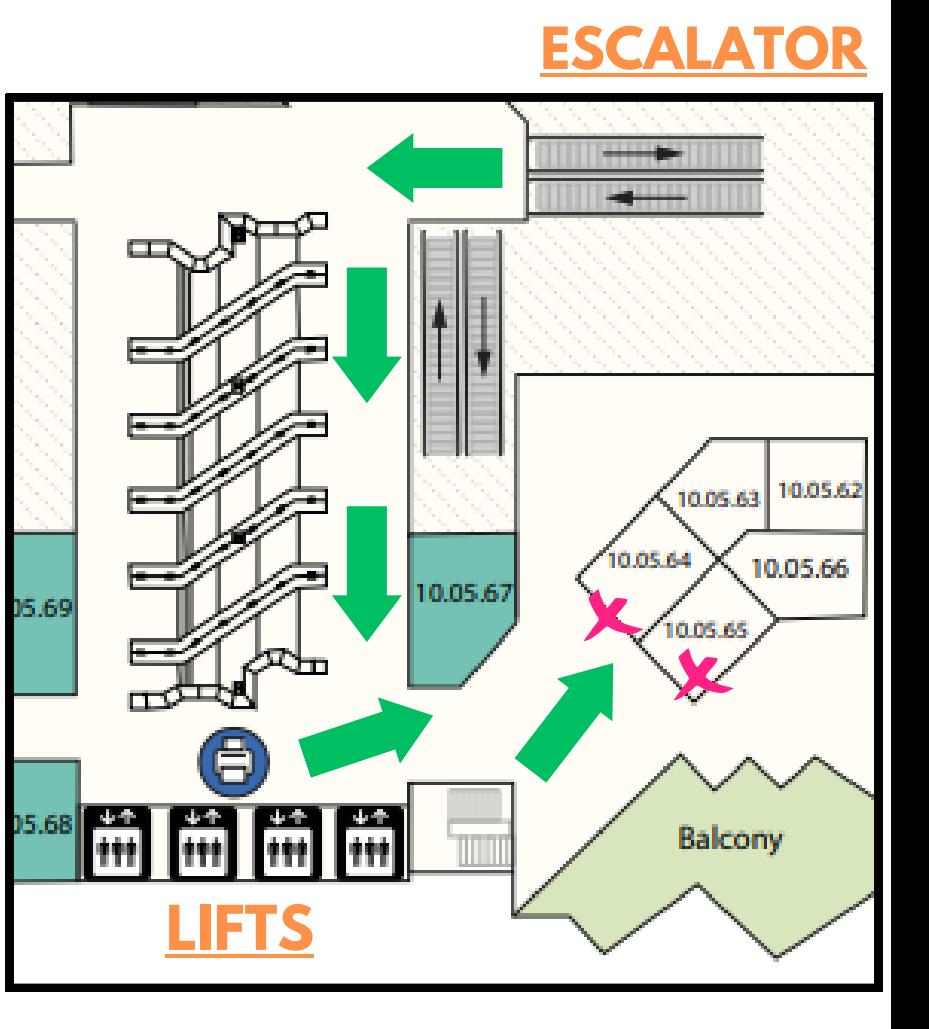